## Aula de exercícios: o seno dos topólogos

terça-feira, 13 de outubro de 2020 13:00

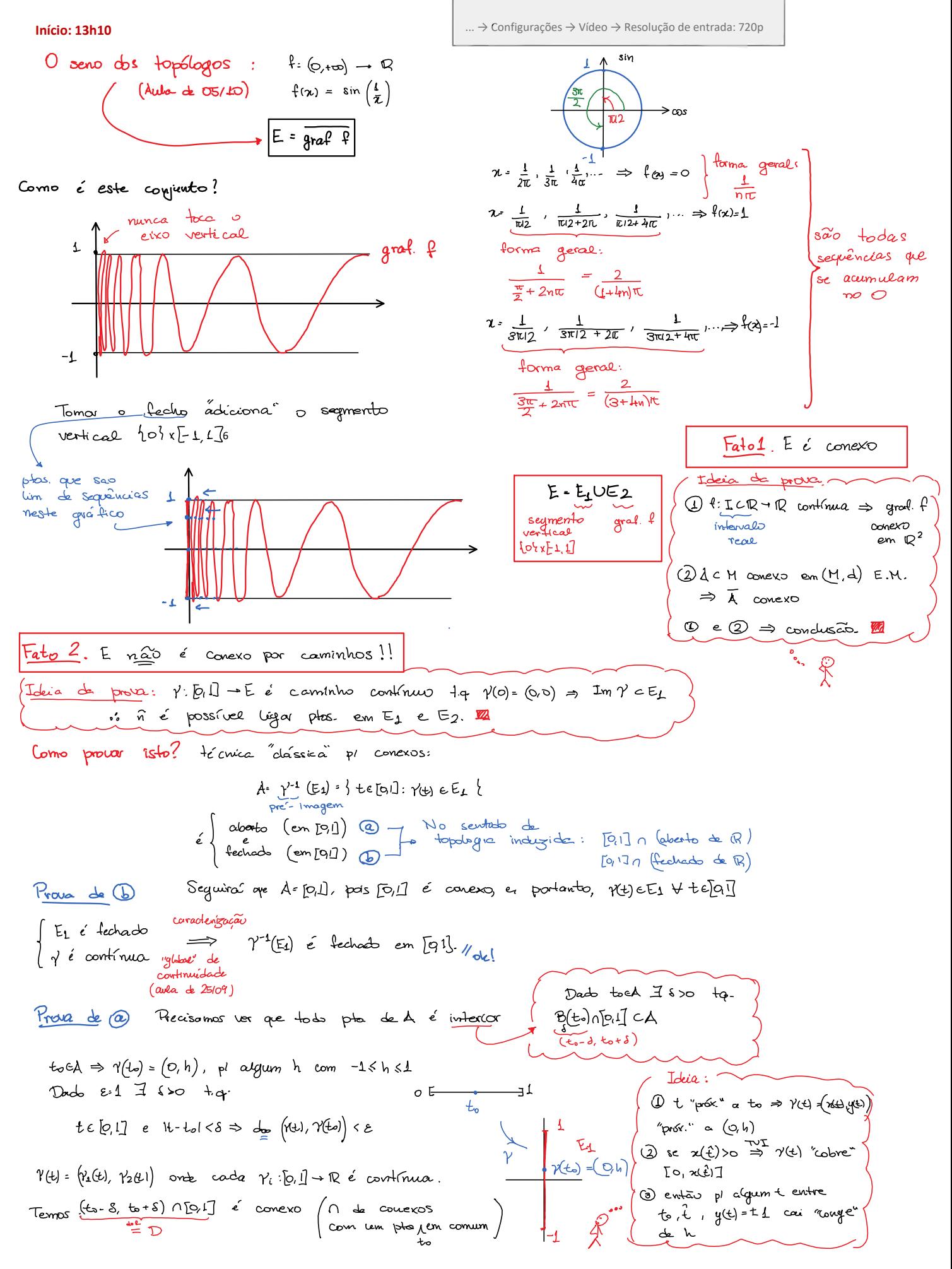

**Para diminuir a latência:**